# **Member: Reserve Active Duty Orders Request**

<span id="page-0-0"></span>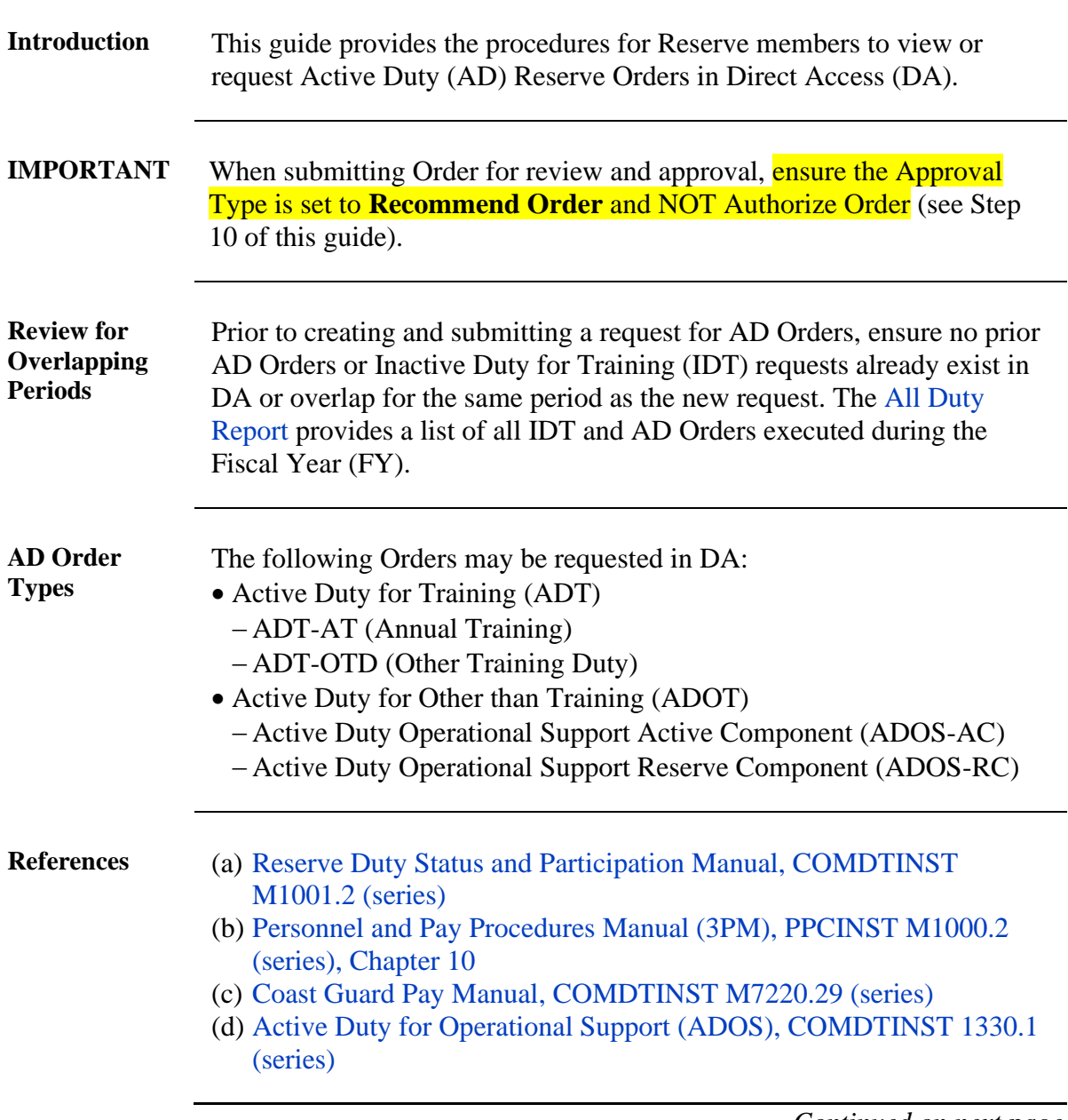

# **Member: Reserve Active Duty Orders Request, Continued**

**Procedures** See below.

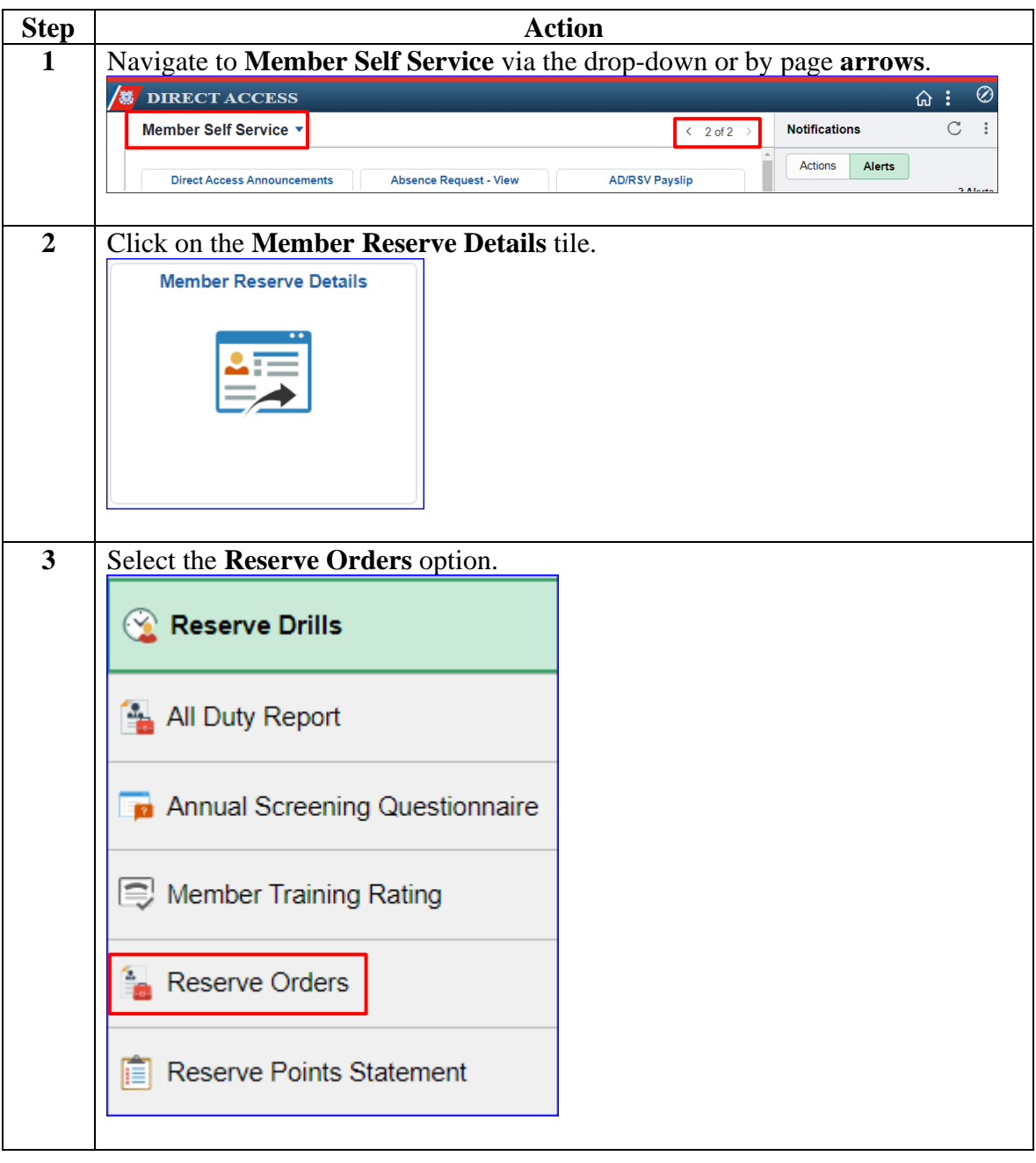

# **Member: Reserve Active Duty Orders Request, Continued**

**Procedures**,

continued

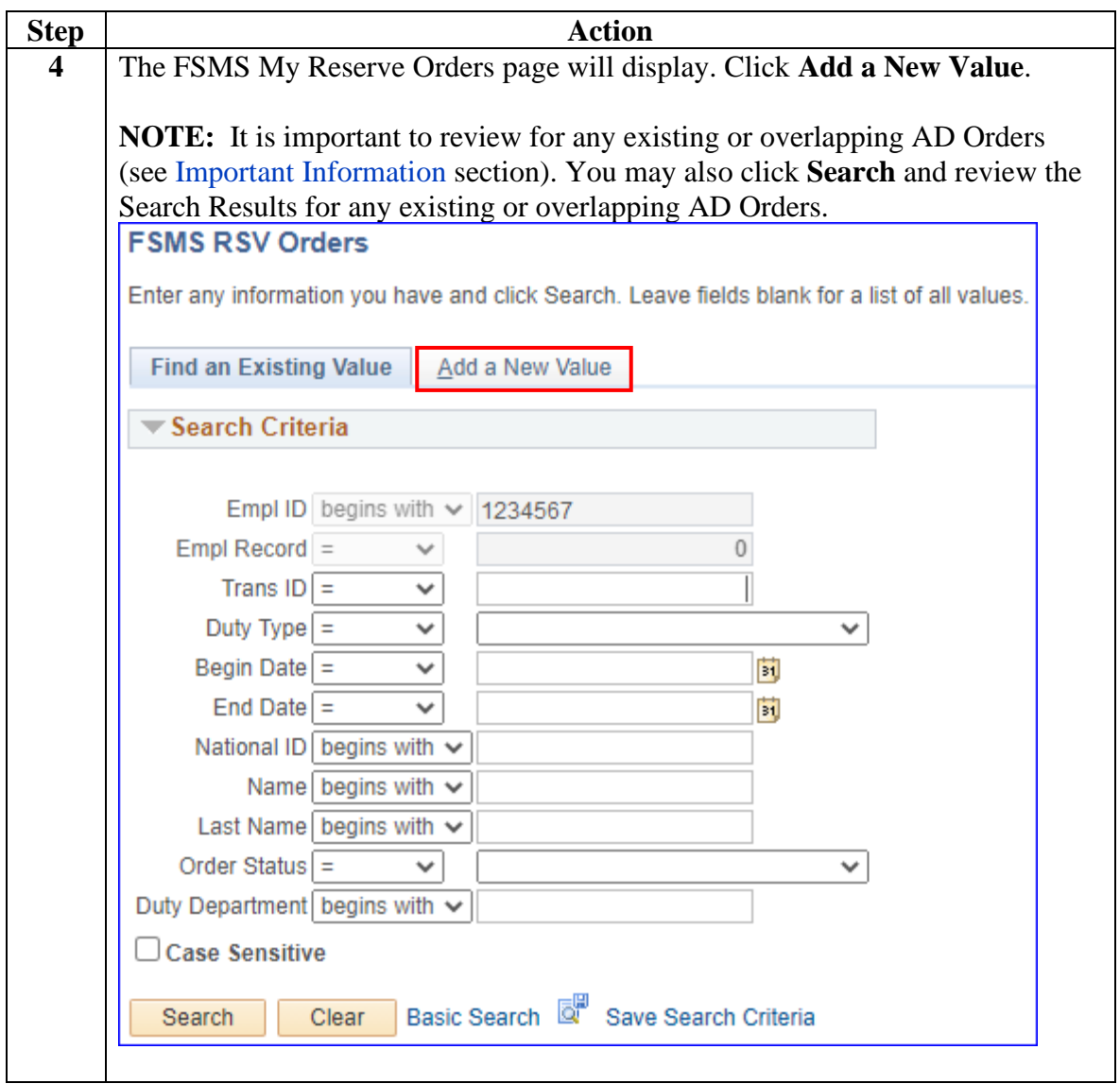

# **Member: Reserve Active Duty Orders Request, Continued**

### **Procedures**,

continued

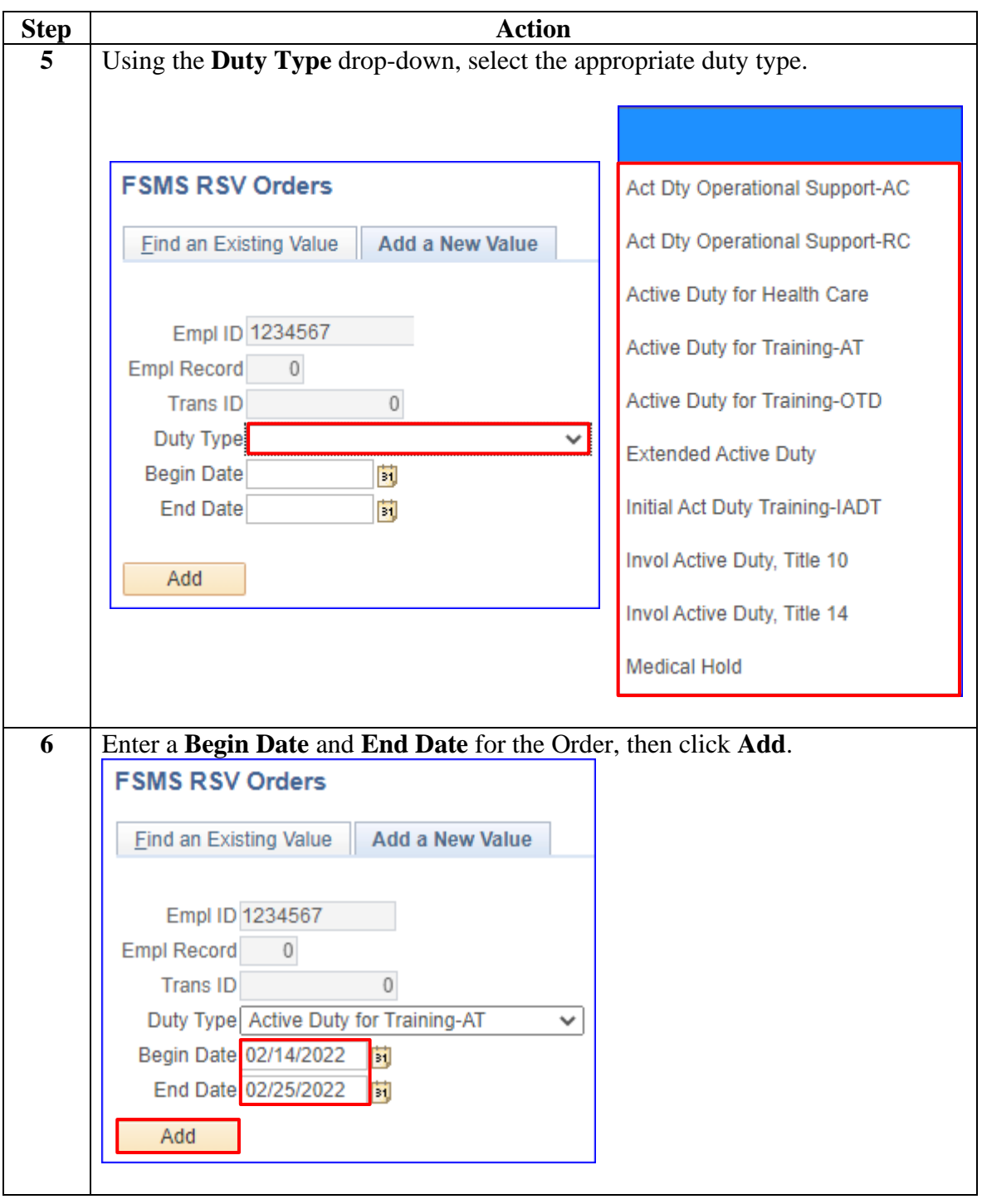

# **Member: Reserve Active Duty Orders Request, Continued**

### **Procedures**,

continued

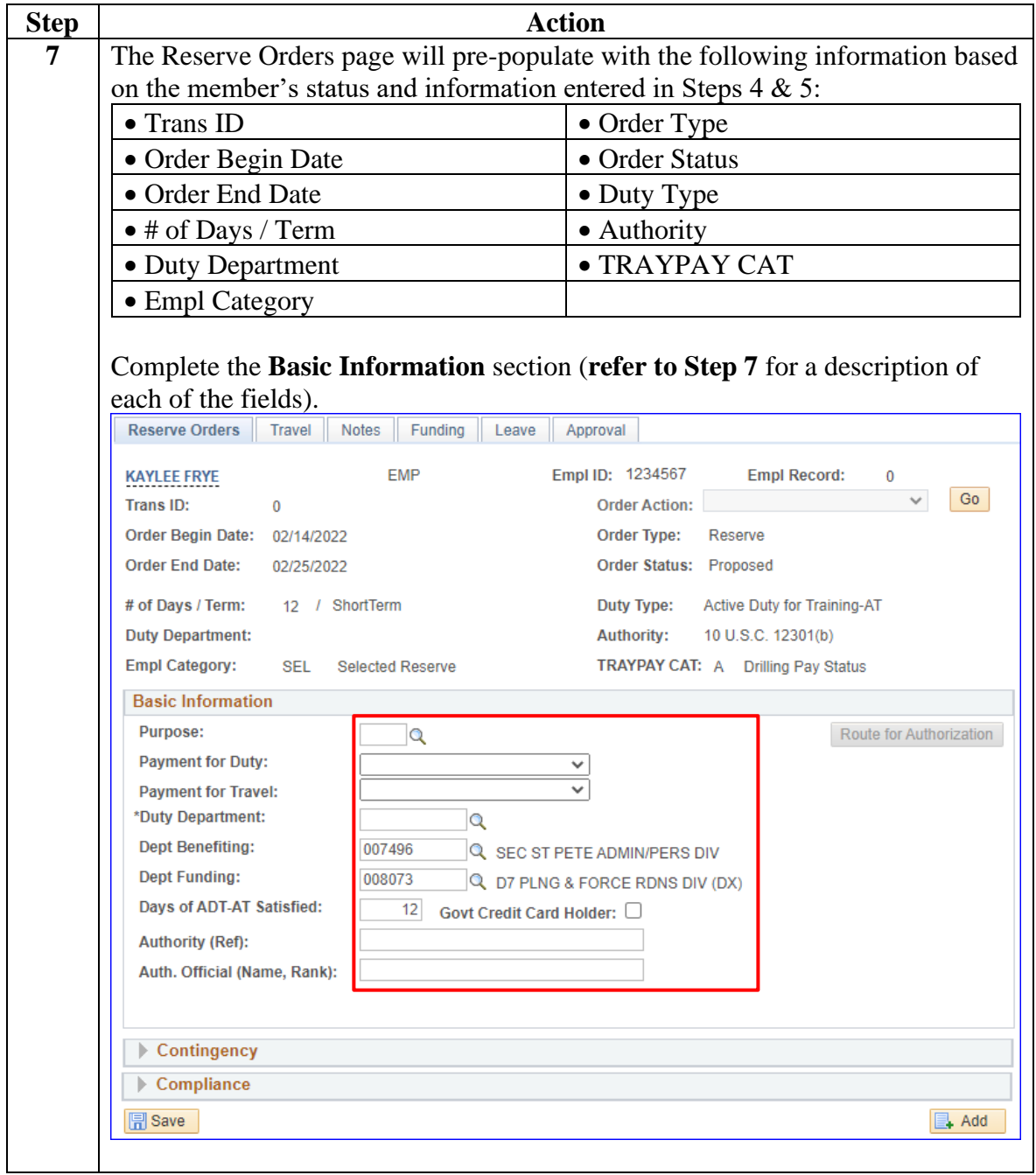

*Continued on next page*

# **Member: Reserve Active Duty Orders Request, Continued**

**Procedures**,

continued

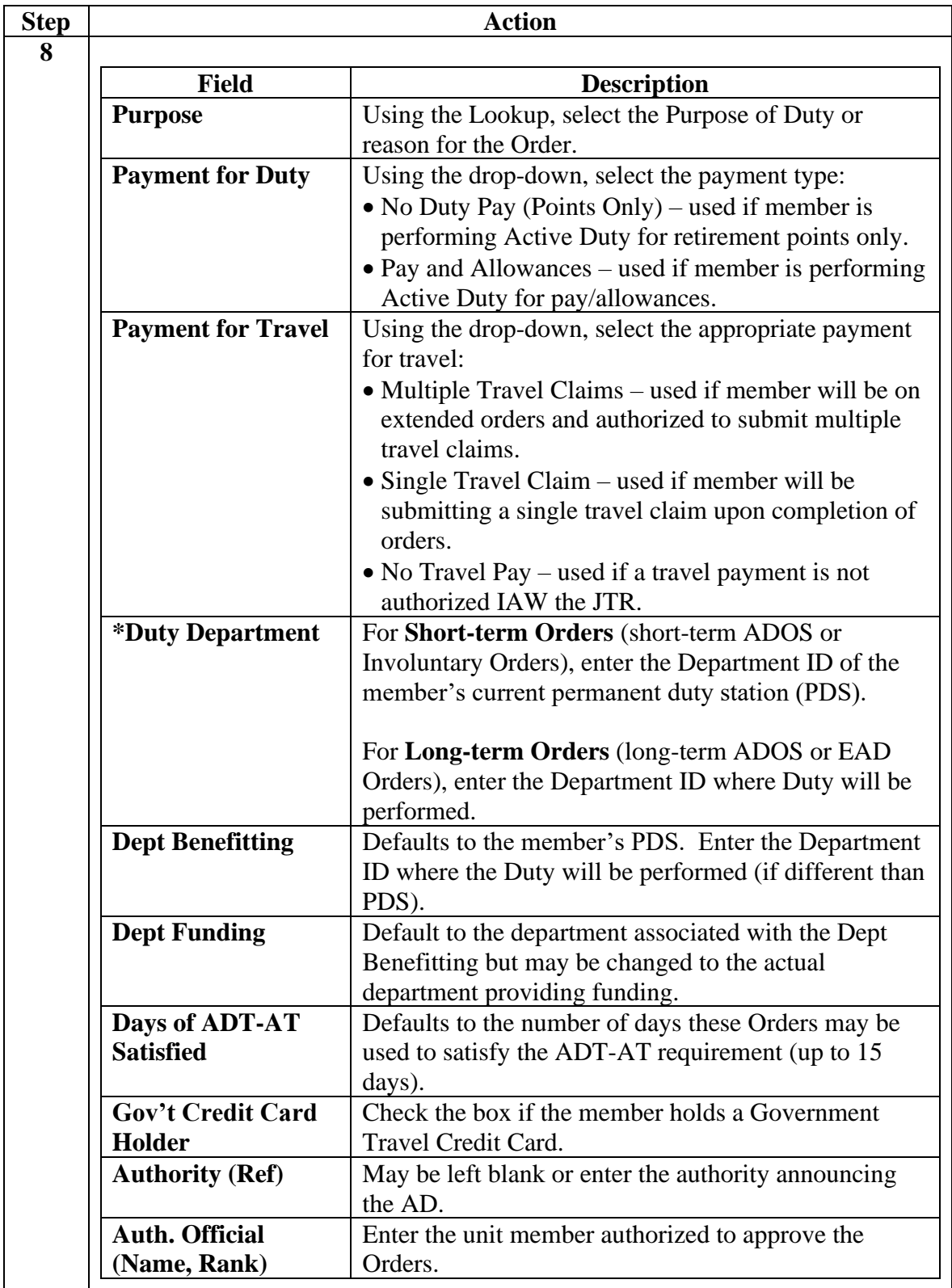

### **Member: Reserve Active Duty Orders Request, Continued**

### **Procedures**,

continued

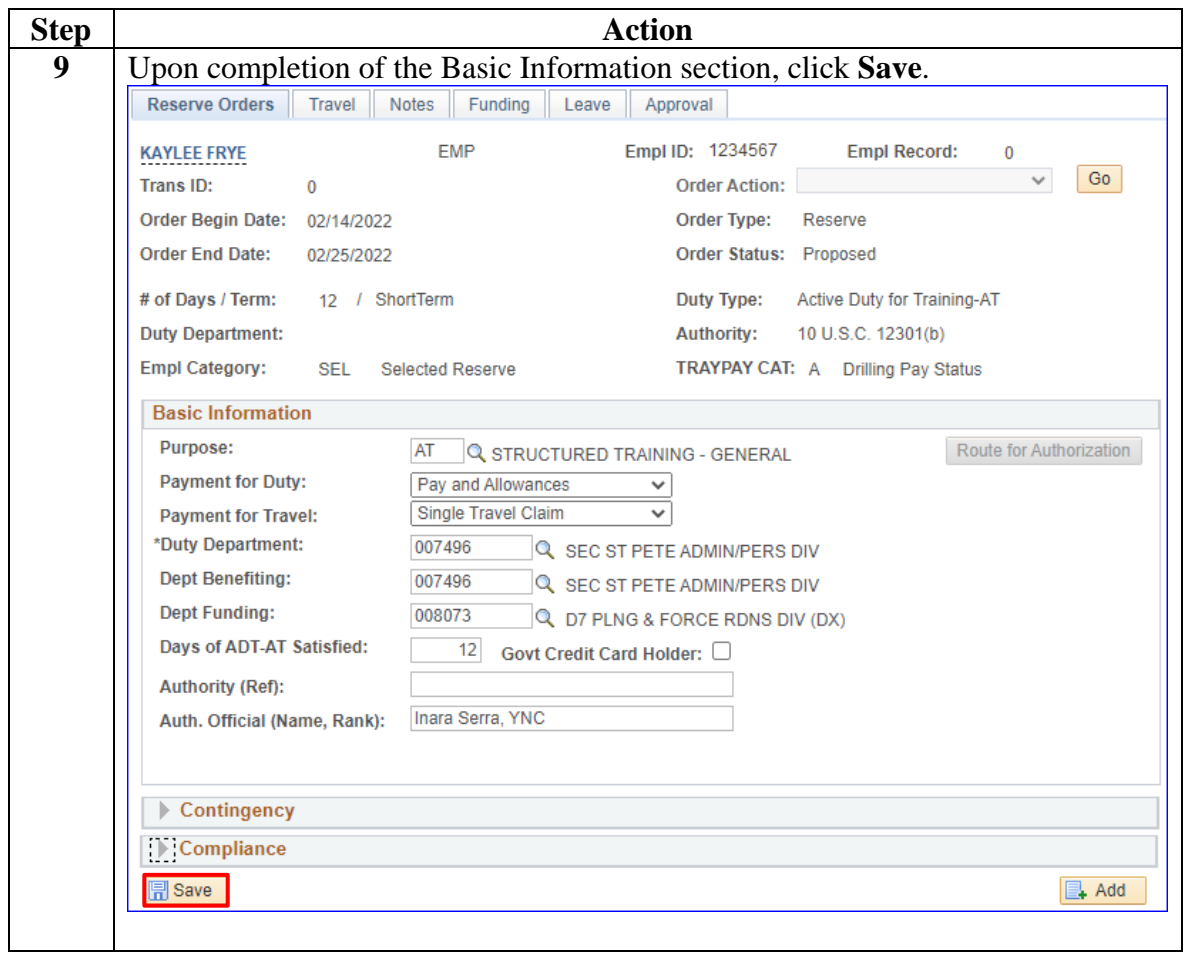

### **Member: Reserve Active Duty Orders Request, Continued**

**Procedures**,

continued

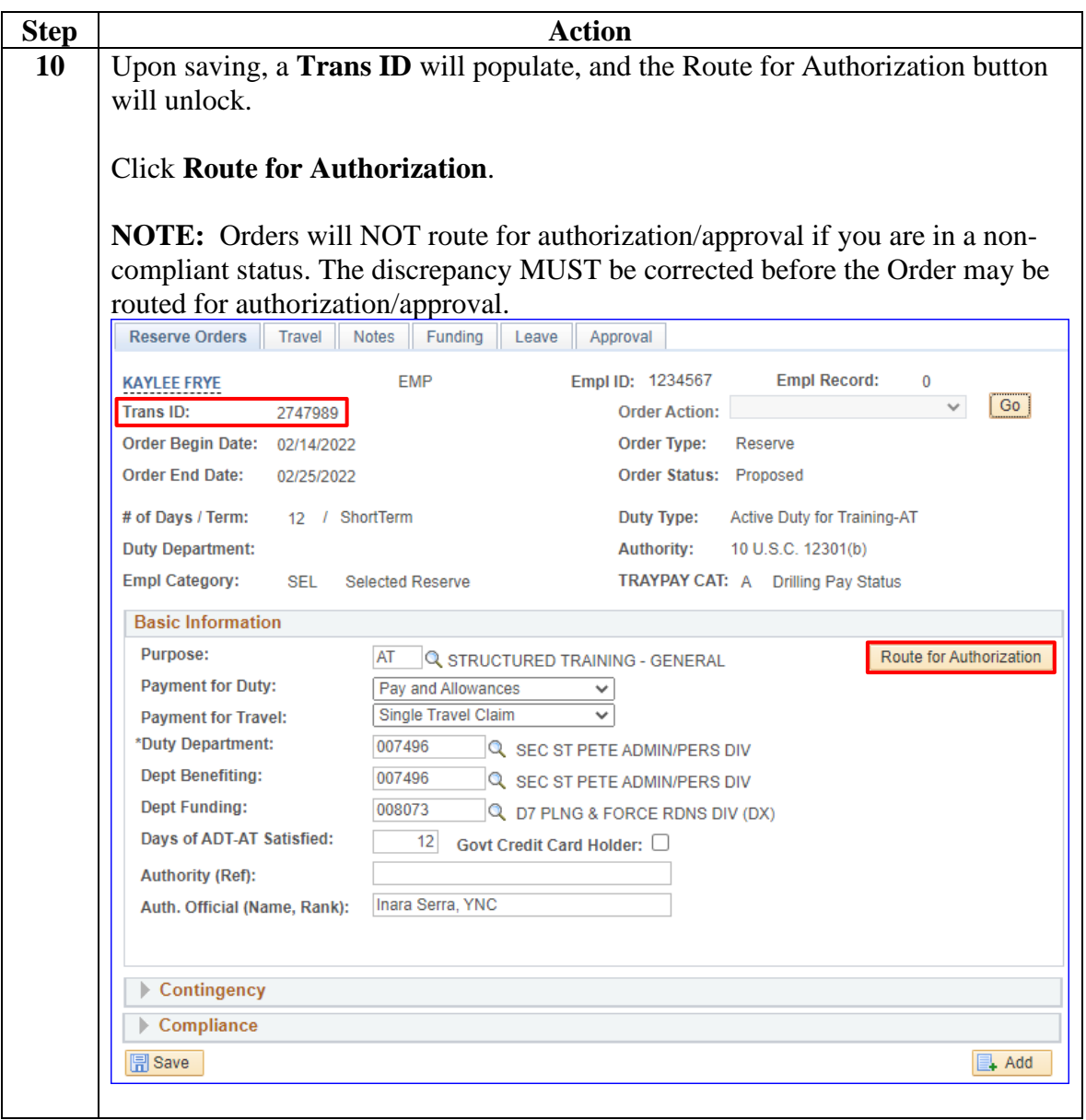

# **Member: Reserve Active Duty Orders Request, Continued**

**Procedures**,

continued

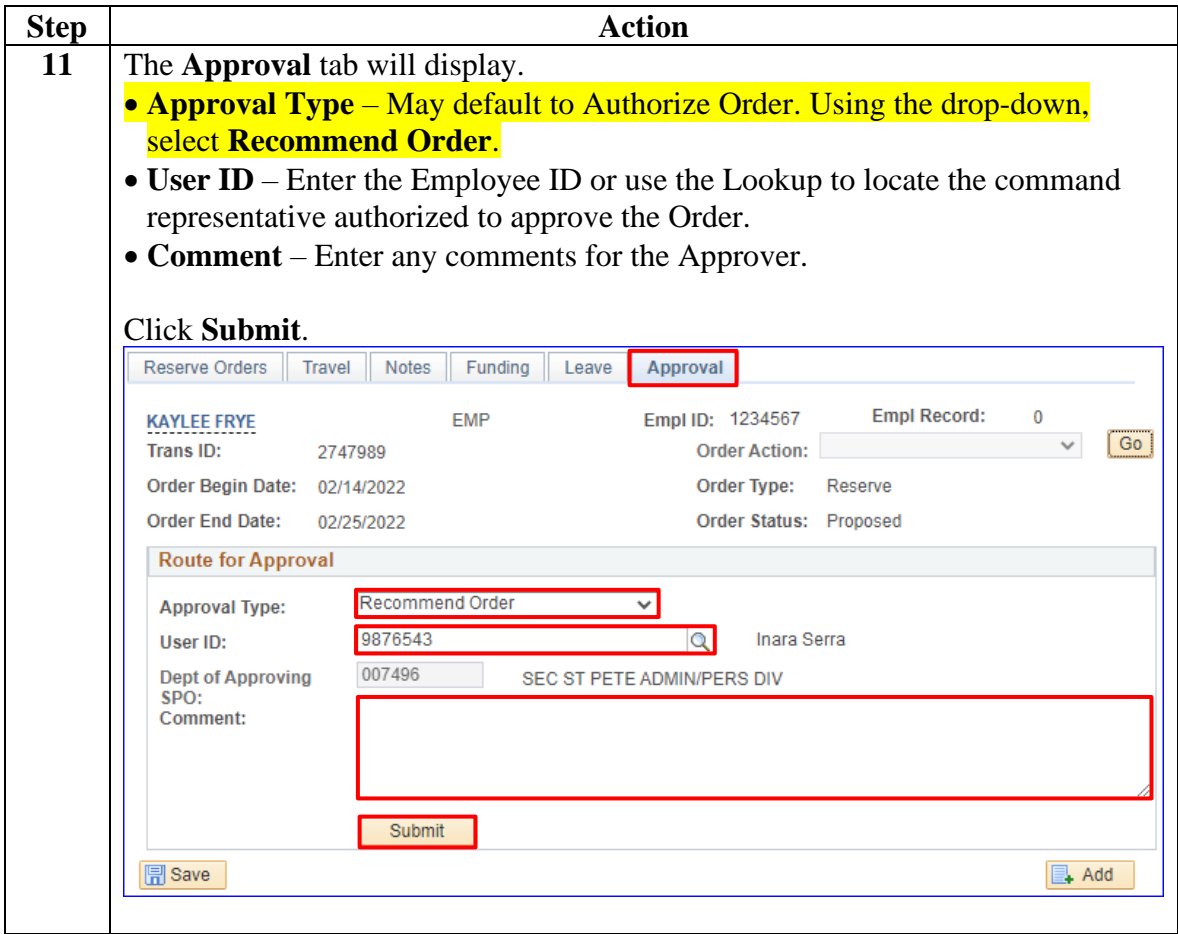

# **Member: Reserve Active Duty Orders Request, Continued**

### **Procedures**,

continued

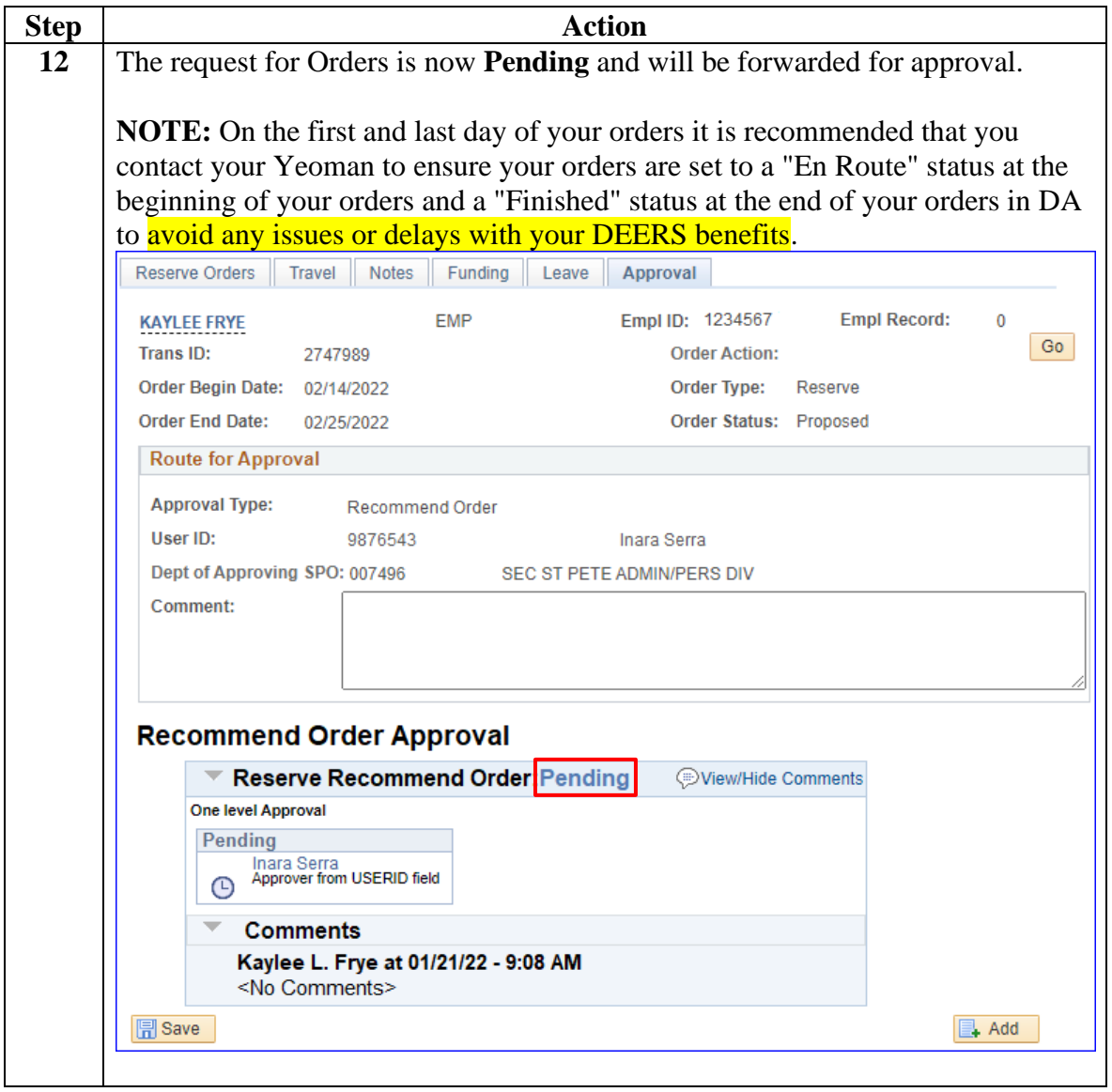